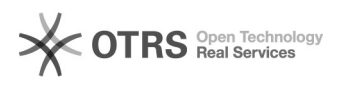

## Instalar seadrive

## 06/05/2024 13:50:46

## **Imprimir artigo da FAQ**

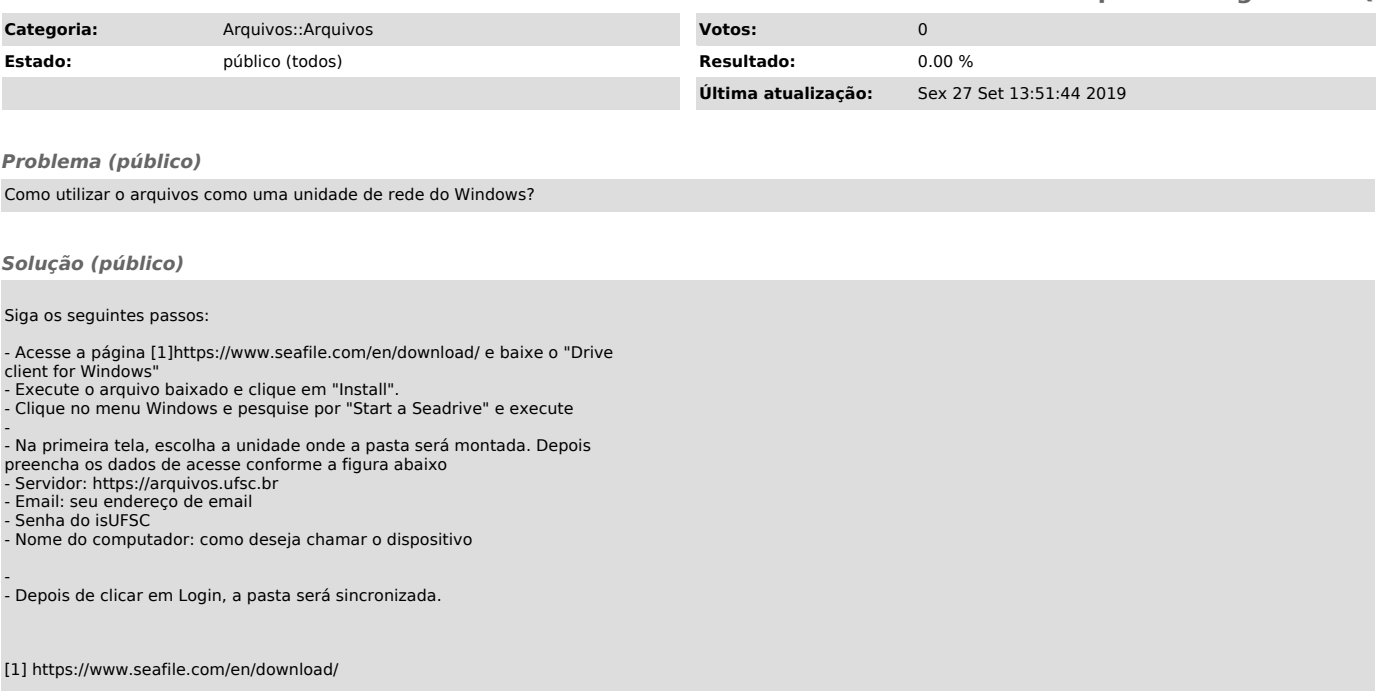